## <span id="page-0-0"></span>**References**

- $\bullet$  [ddml](https://www.trmc.osd.mil/wiki/display/publicRCC/ddml)
- $\bullet$  [ihal](https://www.trmc.osd.mil/wiki/display/publicRCC/ihal)
- [tmats \(schemas\)](https://www.trmc.osd.mil/wiki/pages/viewpage.action?pageId=122454112)

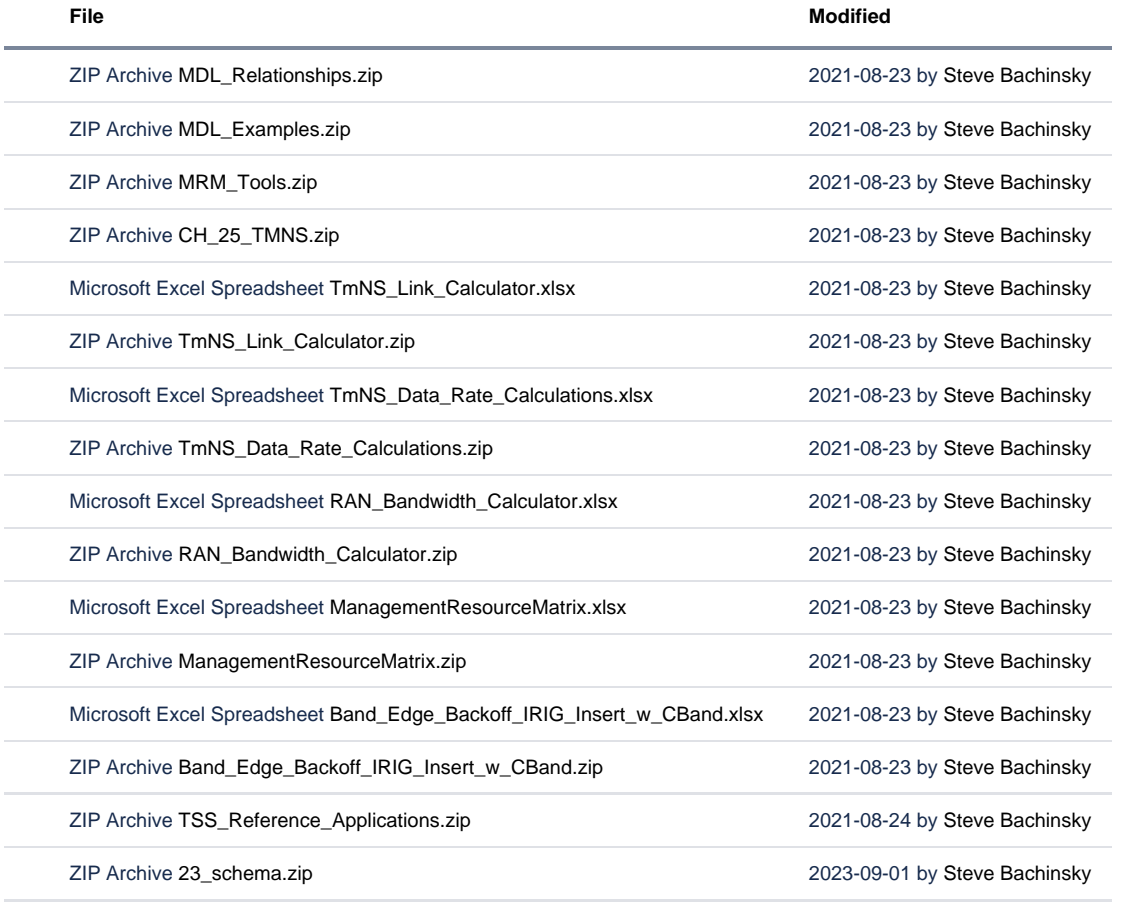

[Download All](https://www.trmc.osd.mil/wiki/pages/downloadallattachments.action?pageId=122454021)